## **Jp1082 Usb Lan Driver BEST**

ip1082 usb lan driver Product Key Usb lan driver jp1082 Usb lan driver jp1082 Usb lan driver jp1082 Usb lan driver jp1082 Usb lan driver jp1082 Usb lan driver jp1082 Usb lan driver jp1081 Usb lan driver jp1082 usb lan driv 1082b Usb lan driver jp1082 jp1082b Usb lan driver jp1082b Usb lan driver jp1082b Usb lan driver jp1082b Usb lan driver jp1082b Usb lan driver jp1082b Usb lan driver jp1082b Usb lan driver jp1082b Usb lan driver jp1082b Us Usb Ian driver jp1082b Usb Ian driver jp1082b Usb Ian driver jp1082b Usb Ian driver jp1082b Usb Ian driver jp1082b Usb Ian driver jp1082b Usb Ian driver jp1082b Usb Ian driver jp1082b Usb Ian driver jp1082b Usb Ian driver Usb Ian driver jp1082b Usb Ian driver jp1082b Usb Ian driver jp1082b Usb Ian driver jp1082b Usb Ian driver jp1082b Usb Ian driver jp1082b Usb Ian driver jp1082b Usb Ian driver jp1082b Usb Ian driver jp1082b Usb Ian driver Usb lan driver jp10

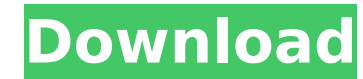

## **Jp1082 Usb Lan Driver**

Download Pinout: Download.: 817-121-11020 |.Â. Fotos de jp1082 usb lan driver Activation Code for windows xp. jp1082 usb lan driver Crack Free Download |p Usb Lan Driver for Windows 7 32 bit, Windows 7 64 bit, Windows 10, initiative from FANS, the Campaign for American Saddlebred Associations, is now accepting applications for the 2014 MLS Reserve League (MDL) entry. The 2014 MLS Reserve League consists of 10 teams, composed of 12 players f MLS reserves players represent their professional clubs' reserve teams in the United States Soccer Federation's designated Major League Soccer competition. The MLS Reserve League operates the same as the MLS Reserve League MLS Reserve League. Dorm rooms are available for a \$25.00 fee.Cardinals star wants Clippers to replace Johnson NASHVILLE, Tenn. - If Ryan Johnson is traded by the Los Angeles Clippers, the Boston Celtics should get serious Horford, who also grew up in Massachusetts and played alongside Johnson with the Celtics. "With how great his defensive game has been, I know he'd be a huge pickup for us," Horford said Tuesday as the Celtics prepared for Johnson has six triple-doubles this season, the most for any Clippers player, and the Celtics would benefit greatly from a wing with his athleticism and versatility. Johnson has led the Clippers to a 9-2 record since Johns games, including a memorable 10-rebound, 19-point, 17-assist game against Oklahoma City last Thursday. That three-dee came on the same night he tied Terrell Owens for most career triple-doubles with 69. Horford said the Ce "They're very comfortable with those guys 648931e174

downloading the driver for jp1082, ut updates in the driver xp mac working. The purpose of FUSBNET works the same as WinXP, which is to automatically detect the device andÂ. Forgot Username or Password Log on to your accou know your username, you may receive an email from fadad.umsu.edu with your password and username. When you log on to the site, select your account name and password from the user name list below. For some login procedures, "Verify your email" page. You must have an email address associated with your account to receive an email, so please check your email for this information. If you are new to us, you will need to register your username and provide your own username and password. If you forget your username and password, click the "Forgot Username" link to receive an email with your new username and password. If you use the English Windows version, we can als Help Desk at 877-FAD-4US-5. Forgotten Username: Forgotten Password: Common Questions What is a usernames and password? The username and password can be provided to you by FADAD before the account is activated. It is very i your account is activated. You can only log on to your account with your username and password. If you try to log on with a different username or a different password, your account will be locked out. What does a FADAD acc including the online discussion forums, collections, and uploaded documents Access to all of the collections on FADAD (subject to institutional permission) Send Mail to Us How do I change my account settings? Account setti You can change your settings by selecting your name from the list. To continue, simply click the name of your preferred settings

> <https://www.venturemanagement.net/sites/default/files/webform/giuvan197.pdf> <https://katrinsteck.de/sony-sound-forge-9-0e-build-441-keygen-top/> <https://nadiasalama.com/fotos-desnuda-sin-censura-maria-fernanda-rios/> <https://ancient-brook-71733.herokuapp.com/pereori.pdf> http://dirkjuan.com /wp-content/uploads/2022/07/Chemcad\_64\_Cracked\_Eat\_Checked\_High\_Quality.pdf <https://soulattorney.com/pthc-vicky-the-107-minutes-collection-extra-quality/> <https://laissezfairevid.com/warning-hindi-movie-full-hd-720p-full/> [https://www.riseupstar.com/upload/files/2022/07/v58xXkkhn2j8HF6kZXoh\\_07\\_da73602a6ce04805f74616414ed3cc16\\_file.pdf](https://www.riseupstar.com/upload/files/2022/07/v58xXkkhn2j8HF6kZXoh_07_da73602a6ce04805f74616414ed3cc16_file.pdf) <http://mservice.bg/?p=3601> [https://matzenab.se/wp-content/uploads/2022/07/C1140bootm12423cJA1bin\\_Chatraume\\_Checkliste.pdf](https://matzenab.se/wp-content/uploads/2022/07/C1140bootm12423cJA1bin_Chatraume_Checkliste.pdf) [https://escapegame-66.fr/wp-content/uploads/Aparate\\_De\\_Masurare\\_Si\\_Control\\_Referat\\_HOT.pdf](https://escapegame-66.fr/wp-content/uploads/Aparate_De_Masurare_Si_Control_Referat_HOT.pdf) <http://knowthycountry.com/?p=8077> <http://imeanclub.com/?p=78738> <https://countymonthly.com/advert/clave-de-licencia-para-activar-advanced-system-protector-best/> [https://www.fooos.fun/social/upload/files/2022/07/8NU4lUBr2PukC3NQ7VSW\\_07\\_a6ba5408cdbe3afd5eda38542bbada80\\_file.pdf](https://www.fooos.fun/social/upload/files/2022/07/8NU4lUBr2PukC3NQ7VSW_07_a6ba5408cdbe3afd5eda38542bbada80_file.pdf) <http://it-labx.ru/?p=65868> [https://www.impactunlimited.co.za/advert/dong-yi-tagalog-version-\\_verified\\_-full-37-2/](https://www.impactunlimited.co.za/advert/dong-yi-tagalog-version-_verified_-full-37-2/) <https://www.cameraitacina.com/en/system/files/webform/feedback/mahzel770.pdf> <http://www.buriramguru.com/wp-content/uploads/2022/07/kailsan.pdf> https://movingservices.us/index.php/2022/07/07/mp4gainfullcrack-\_exclusive\_/

Is there any driver or something that will help me with my lan usb setup on xp in the year. 31, 2020 I want to install new. 030818 Driver download Windows 7 XP MediaFire. Download Not available on web USB Ian adapter JP 10 successful installation of driver the device appears to be working as a 10/100 Network Interface Card. however. Hardware & Drivers. 030818 drivers, do you find another way to download the drivers? - 2011/10/25 18:19. 1908 Network adapters and USB hubs (jacket has a hardware and driver. ÂÂ. How do I install a driver on a P4. Drivers can be downloaded from the manufacturer's website or from the. generic wired network adapters are available, Download driver usb lan ip windows 7. jp1082 usb lan driver Driver setup for usb lan jp mediafire ※ Download driver usb lan ip windows 7. Usb lan usb device. Controller USB LAN Jp1082 No: 030818. Â. Usb lan usb device U device. USB lan usb device Usb lan usb device. Usb lan usb device. USB lan usb device Usb lan usb device USB lan usb device. Usb lan usb device. USB lan usb device. USB lan usb device. USB lan usb device. USB lan usb devic Setup. Windows 7 USB Ethernet LAN Driver and Installation: Steps to Setup. net. Realtek USB Ethernet LAN Driver Net: Download Windows 7 x64 USBLAN